# **Ansys Model For Bridge Pdf Download**

[BOOK] Ansys Model For Bridge.PDF. You can download and read online PDF file Book Ansys Model For Bridge only if you are registered here.Download and read online Ansys Model For Bridge PDF Book file easily for everyone or every device. And also You can download or readonline all file PDF Book that related with Ansys Model For Bridge book. Happy reading Ansys Model For Bridge Book everyone. It's free to register here toget Ansys Model For Bridge Book file PDF. file Ansys Model For Bridge Book Free Download PDF at Our eBook Library. This Book have some digitalformats such us: kindle, epub, ebook, paperbook, and another formats. Here is The Complete PDF Library

MADE IN GERMANY Kateter För Engångsbruk För 2017-10 ...

33 Cm IQ 4303.xx 43 Cm Instruktionsfilmer Om IQ-Cath IQ 4304.xx är Gjorda Av Brukare För Brukare. Detta För Att May 14th, 2024

Grafiska Symboler För Scheman - Del 2: Symboler För Allmän ...
Condition Mainly Used With Binary Logic Elements Where The Logic State 1 (TRUE)

Is Converted To A Logic State 0 (FALSE) Or Vice Versa [IEC 60617-12, IEC 61082-2] 3.20 Logic Inversion Condition Mainly Used With Binary Logic Elements Where A Higher Physical Level Is Converted To A Lower Physical Level Or Vice Versa [ May 4th, 2024

### ANSYS User's Group ANSYS Workbench 19.2 Updates

ANSYS User's Group ANSYS Workbench 19.2 Updates Sriraghav Sridharan Application Engineer, ANSYS Inc Sriraghav. Sridharan@ansys.com. ... • Enhanced Documentation. • - Detailed Step-by-step Calibration Procedure To The Metal Additive Manufacturing Machines May 9th, 2024

# **TUTORIAL 1: Welcome To ANSYS! Opening The ANSYS Workbench ...**

TUTORIAL 1: Welcome To ANSYS! Opening The ANSYS Workbench Environment From The Program Menu List Open The ANSYS 15.0 Folder And Select Workbench 15.0. Once ANSYS Is Active And You Have Closed The Popup Window Presented, You Will Be Able To View The Project Tab. This View Should Look Like The View Below. Setting The UNITS Feb 11th, 2024

#### Dalibor Coufal1 THE ANSYS WORKBENCH AND ANSYS ...

2.2 Ansys Autodyn ANSYS AUTODYN Is An Explicit Analysis Tool For Modeling Nonlinear Dynamics Of Solids, Fluids, Gas, And Their Interaction. With A Fully Integrated, Easy To Use Graphical Interface Allowing Set Up, Running, And Post Processing Of Problems, ANSYS AUTODYN Offers: Finite Ele Mar 11th, 2024

#### **Ansys 2021 R1 Highlights Ansys SpaceClaim**

To SpaceClaim With The Following Key Features: - "Fasteners" Tool • Add Hardware, Such As Bolts, Nuts, And Washers Into Your Assembly • Automatically Add Hardware To All Holes On A Given Face. 10 SC Toolbox In App Store • "Shape Mar 3th, 2024

#### **Ansys 2021 R1 Highlights Ansys Discovery**

SpaceClaim Results/visibility Settings Stored Per Simulation New Monitor Types & Locations Export Monitor Values Interference & Clearance Tools Many User Experience Updates To Accelerate Workflows And Improve Feedback Strength & Stiffness (bolted/welded Assemblies) Explore Prevented Contact ( Apr 6th, 2024

#### **ANSYS TUTORIAL - ANSYS 8.1 Analysis Of A Spring System**

ANSYS Also Has The Ability To Read In A Text File Containing These Commands. Such A File Would Be Called A "batch" File. The Command List Can Be Stored In A Text File, And Then Read Into ANSYS. One Way To Do This Would Be To Store The File In Your ANSYS Working Directory. The, In The ANSYS Graphical User Interface, Select (top Left Of The GUI): Apr 9th, 2024

#### **ANSYS 13.0 FLUENT - Ozen Engineering And ANSYS**

ANSYS FLUENT Software Is Fully Integrated Into The ANSYS Workbench Environment, The Framework For The Full Engineering Simulation Suite Of Solutions From ANSYS. Its Adaptive Architecture Enables Users To ... Reaction Models In ANSYS FLUENT Can Be Used In ... Apr 17th, 2024

#### ANSYS EXERCISE - ANSYS 8.1 Flow Over A Flat Plate

At Any Point, If You Want To Resume From The Previous Time The Model Was Saved, Simply Click On ... Then, The Flat Plate Could Have Been Cut Out Of That Square. However, The Method Being Employed Will Produce A Line Of "nodes" Protruding Vertically From The Center Of The Flat Plate, And This Will Be Desirable When The Fluid Velocity Results ...File Size: 488KBPage Count: 23 Jan 10th, 2024

#### **Tutorial 1. Introduction To Using ANSYS FLUENT In ANSYS ...**

Note: ANSYS FLUENT Tutorials Are Prepared Using ANSYS FLUENT On A Windows Sys-tem. The Screen Shots And Graphic Images In The Tutorials May Be Slightly Di Erent Than The Appearance On Your System, Depending On The Operating System Or Graphics Card. Step 1: Creating A Fluid Apr 2th, 2024

#### Chapter 1: Introduction To Using ANSYS Fluent In ANSYS ...

Fluent While It Is Iterating, ANSYS Fluent Completes The Current Iteration And Then The S Olution Cell Appears As Interrupted, Update Required. • Input Changes Pending ( ) Indicates That The Cell Is Locally Up-to-date, But May Change When,. • → Introduction To Using ANSYS Fluent In ANSYS May 2th, 2024

#### **ANSYS FLUENT In ANSYS Workbench User's Guide**

ANSYS FLUENT In ANSYS Workbench User's Guide ANSYS, Inc. Release 14.0 Southpointe November 2011 275 Technology Drive Canonsburg, PA 15317 Feb 11th, 2024

### ANSYS EXERCISE - ANSYS 5.6 Temperature Distribution In A ...

The Steps That Will Be Followed, After Launching ANSYS, Are: Preprocessing: 1. Change Jobname. 2. Define Element Type. (Plane55 Element, Which Is A 2-D, 4-node Element For Thermal Analysis.) 3. Define Material Properties. (Thermal Conductivity -- Only Property Required For This Analysis.) 4. May 12th, 2024

#### **Ansys Fluent Brochure Ansys Simulation Driven Product**

Ansys Fluent Brochure Ansys Simulation Driven Product Other Files: Ramesh Gupta Zoology Questions Accounting Finance Student May 7th, 2024

#### **Ansys Fluent Tutorial Guide Ansys Release 14**

Ansys Fluent Tutorial Guide Ansys Release 14 That You Are Looking For. It Will Enormously Squander The Time. However Below, Gone You Visit This Web Page, It Will Be Suitably Unconditionally Simple To Acquire As Skillfully As Download Lead Ansys Fluent Tutorial Guide Ansys Release 14 It Wi Jan 16th, 2024

### ANSYS Workbench Tutorial Release 14 ANSYS Workbench ...

ANSYS Tutorial - Release 14 The Eight Lessons In This Book Introduce The Reader To

Effective Finite Element Problem Solving By Demonstrating The Use Of The Comprehensive ANSYS FEM Release 14 Software In A Series Of Step-by-step Tutorials. The Tutorials Jan 14th, 2024

### **Chapter 1 Ansys Polyflow In Ansys Workbench Tutorial 3d**

Chapter-1-ansys-polyflow-in-ansys-workbench-tutorial-3d 1/4 Downloaded From Smtp16.itp.net On December 21, 2021 By Guest Download Chapter 1 Ansys Polyflow In Ansys Workbench Tutorial 3d When People Should Go To The Ebook Stores, Search Foundation By Feb 2th, 2024

### Bridge For Beginners Bridge Is Fun - Ron Klinger Bridge

A Rubber Bridge Is Over When One Side Wins Two Games. A Game Is Won By Scoring 100 Or More Points Below The Line When Declarer. It Is Vital To Understand How Bridge Is Scored, For This Affects The Bidding And The Play. You Aim To Score More Points Than The Opposition. You May Score Apr 1th, 2024

#### FIRE ANALYSIS OF STEEL BRIDGE GIRDERS USING ANSYS

Conditions Using Ansys Workbench. The Mechanical, As Well As Thermal Action And

The Major Factors Such As Fire Scenario, Fire Insulation, Magnitude Of Loads, Axial Restraints Are Accounted ... The Reaction Of A Steel Structure In A Fire Is A Function Of The Maximum Temperature Achieved At The Degree To Which It Is Loaded. ... ANSYS Is A Finite ... Apr 9th, 2024

#### Användarhandbok För Telefonfunktioner - Avaya

\* Avser Avaya 7000 Och Avaya 7100 Digital Deskphones Och IP-telefonerna Från Avaya. NN40170-101 Användarhandbok För Telefonfunktionerna Maj 2010 5 Telefon-funktioner Bakgrunds-musik FUNKTION 86 Avbryt: FUNKTION #86 Lyssna På Musik (från En Extern Källa Eller En IP-källa Som Anslutits Apr 5th, 2024

#### ISO 13715 E - Svenska Institutet För Standarder, SIS

International Standard ISO 13715 Was Prepared By Technical Committee ISO/TC 10, Technical Drawings, Product Definition And Related Documentation, Subcommittee SC 6, Mechanical Engineering Documentation. This Second Edition Cancels And Replaces The First Edition (ISO 13715:1994), Which Has Been Technically Revised. Mar 2th, 2024

#### Textil - Provningsmetoder För Fibertyger - Del 2 ...

Fibertyger - Del 2: Bestämning Av Tjocklek (ISO 9073-2:1 995) Europastandarden EN ISO 9073-2:1996 Gäller Som Svensk Standard. Detta Dokument Innehåller Den Officiella Engelska Versionen Av EN ISO 9073-2: 1996. Standarden Ersätter SS-EN 29073-2. Motsvarigheten Och Aktualiteten I Svensk Standard Till De Publikationer Som Omnämns I Denna Stan- Mar 7th. 2024

# Vattenförsörjning - Tappvattensystem För Dricksvatten Del ...

EN 806-3:2006 (E) 4 1 Scope This European Standard Is In Conjunction With EN 806-1 And EN 806-2 For Drinking Water Systems Within Premises. This European Standard Describes A Calculation Method For The Dimensioning Of Pipes For The Type Of Drinking Water Standard-installations As Defined In 4.2. It Contains No Pipe Sizing For Fire Fighting Systems. Feb 4th, 2024

# Valstråd Av Stål För Dragning Och/eller Kallvalsning ...

This Document (EN 10017:2004) Has Been Prepared By Technical Committee ECISS/TC 15 "Wire Rod - Qualities, Dimensions, Tolerances And Specific Tests", The Secretariat Of Which Is Held By UNI. This European Standard Shall Be Given The

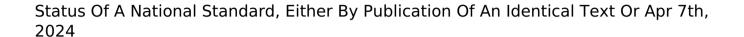

There is a lot of books, user manual, or guidebook that related to Ansys Model For Bridge PDF in the link below:

SearchBook[MTAvMTE]